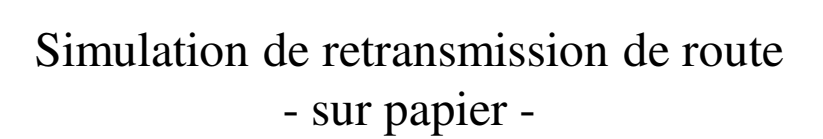

#### Nous simulerons:

- Une redirection bond par bond (hop-by-hop)
- DV Distance vector routing (comme RIP)
- LS Link State routing (comme OSPF)
- "Ping" Echo request, echo reply, unreachable.

## Topologie

- Chaque groupe dispose d'information sur sa propre connexion vers les autres
- Les ne savent rien des connexions entre les groupes tiers
- Chaque groupe a un schéma de réseau différent

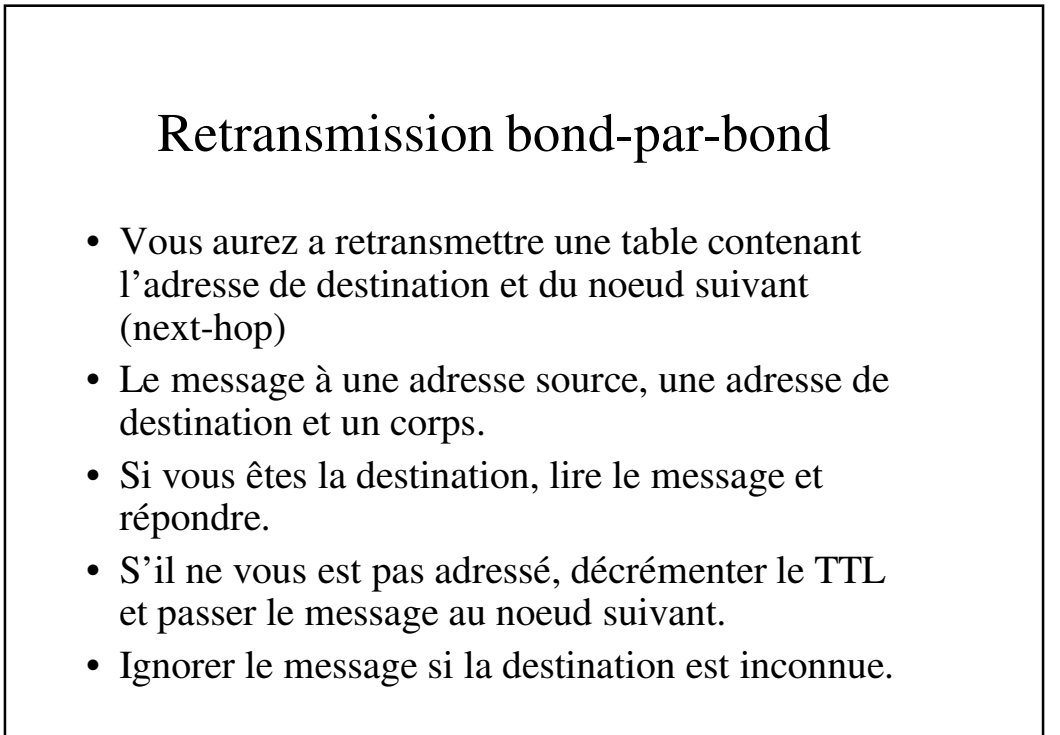

#### Synchronisation (Clocking) centralisée

#### • On vous dira:

- Quand préparer la mise à jour a envoyer au voisin
- Quand envoyer la mise à jour
- Quand mettre à jour votre table de routage avec les informations reçues de votre voisin immédiat.
- SVP, n'envoyez aucune information de routage autre qu'a ces moments.
- Dans la réalité les protocoles de routage n'utilisent pas un processus similaire (c-a-d une synchronisation centrale).

*Ceci n'est juste qu'un exercice.*

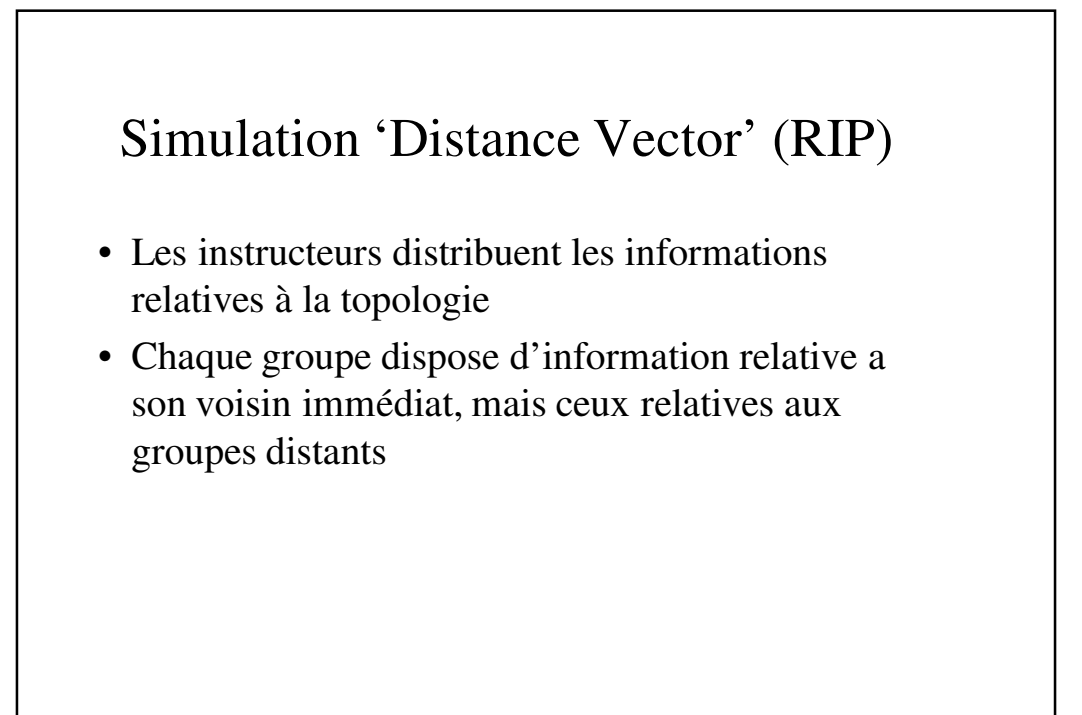

## Simulation DV – Création d'une table de routage

- Creer une table de 'distance vector' montrant la routes vers toutes les destinations que vous connaissez.
- La table devra contenir:
	- Destination (A, B, C, ...)
	- Coût (0 pour vous même, 1 pour votre voisin immédiat, et plus pour les destinations distantes)
	- Noeud suivant (vous même ou un voisin immédiat, pas plus loin)

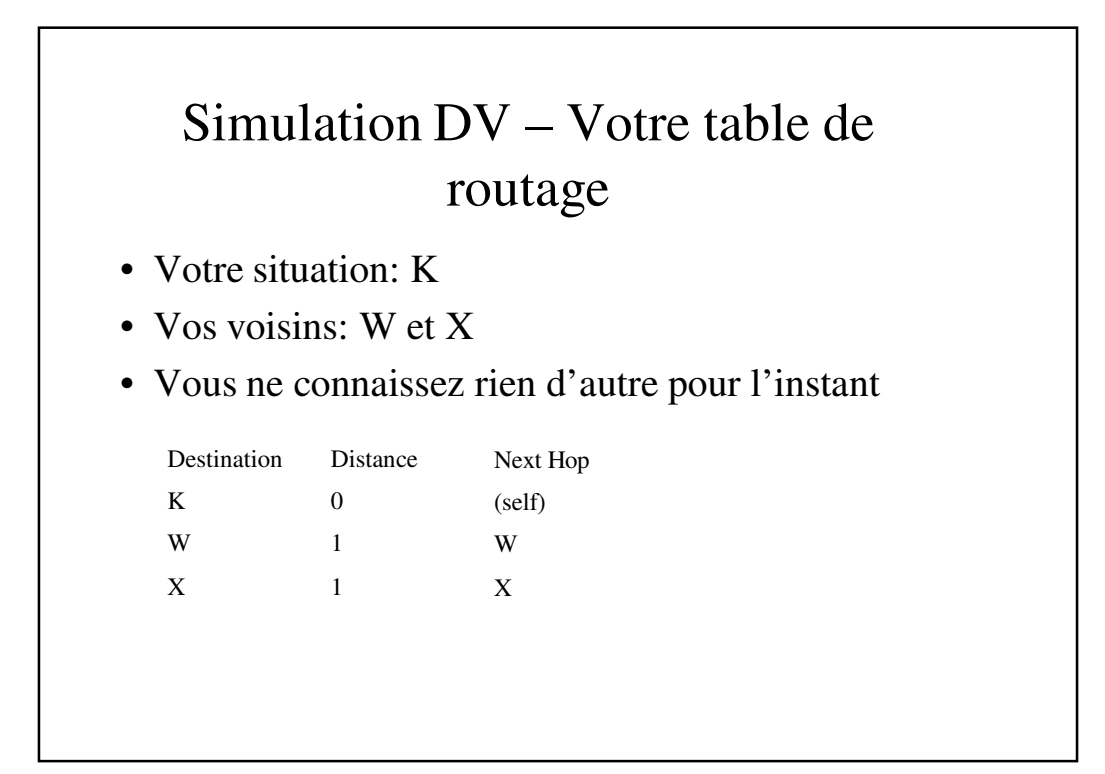

## Simulation DV – Envoyer une copie a vos voisins

- Faites une copie de votre table 'distance vector'
	- Laissez vide la partie 'next hop'. Incluez juste la destination et le coût.
- Donner une copie à chacun de vos voisins
- Vous devriez aussi recevoir une copie de la table 'distance table' de chacun de vos voisins.

# Simulation DV – Qu'envoyez vous à vos voisin • Votre situation: K

• Envoyer votre table a vos voisins (W et X), mais omettez votre bond suivant (next-hop)

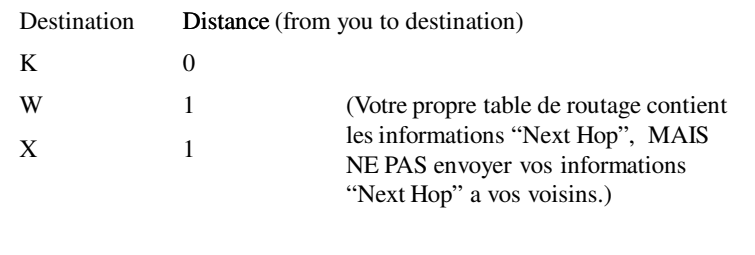

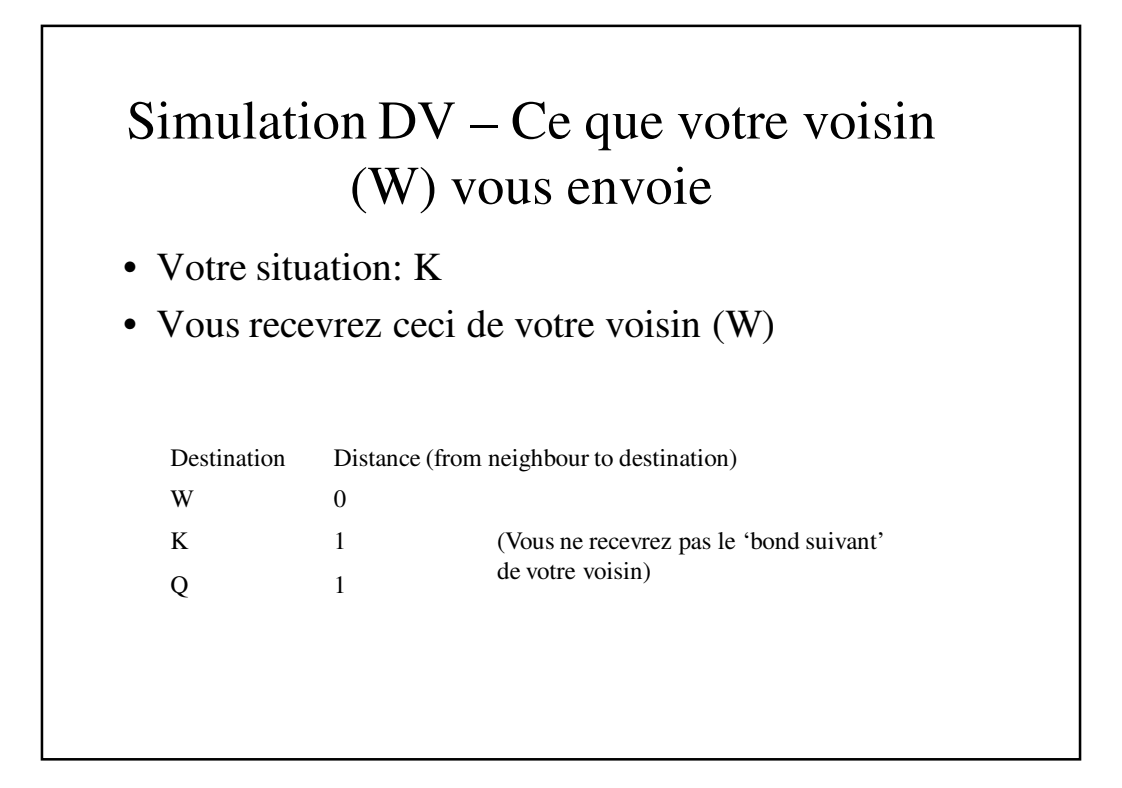

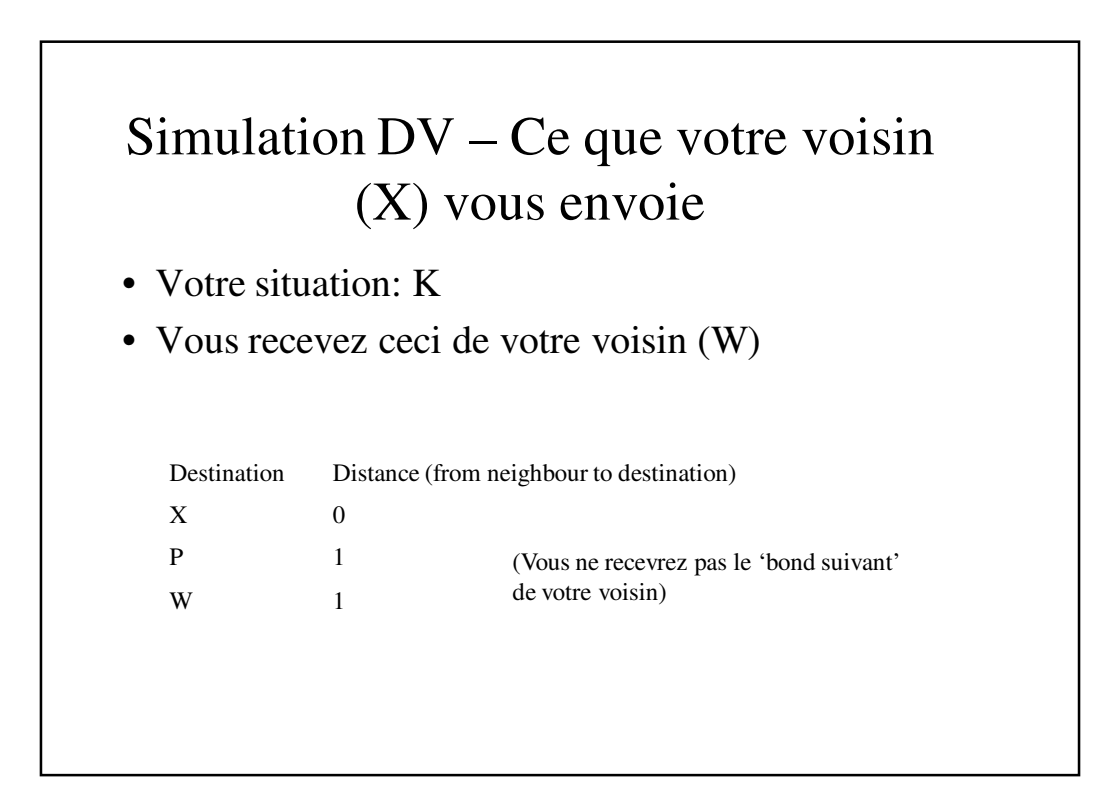

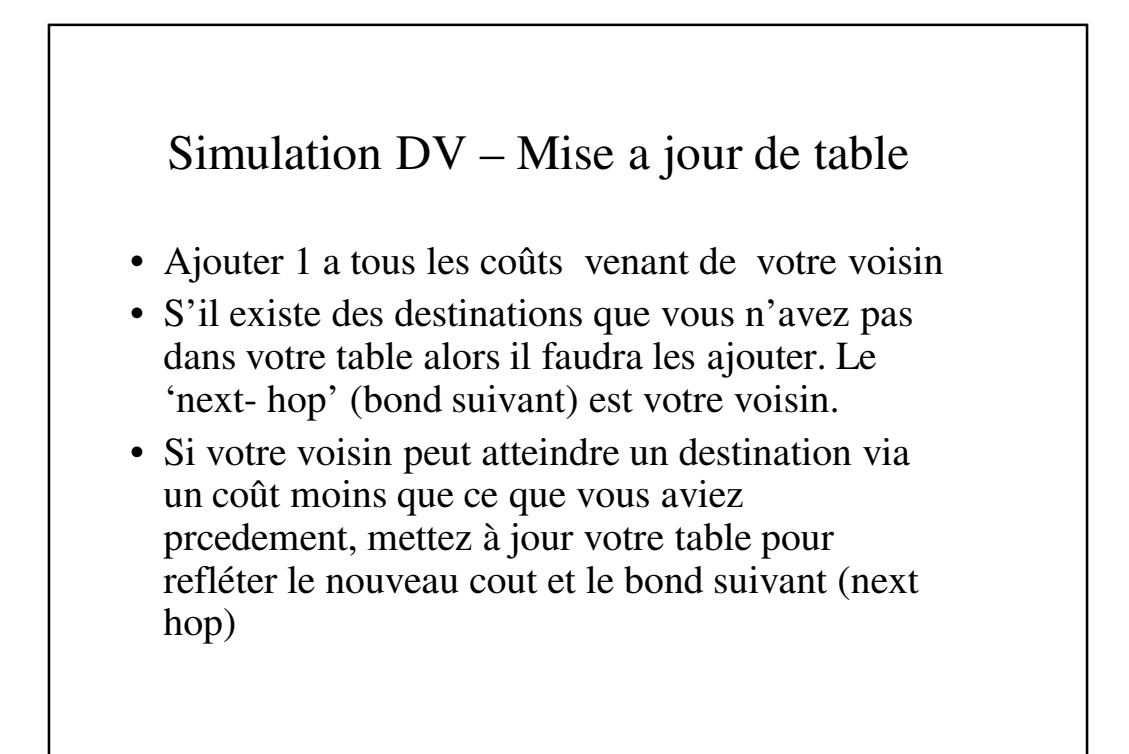

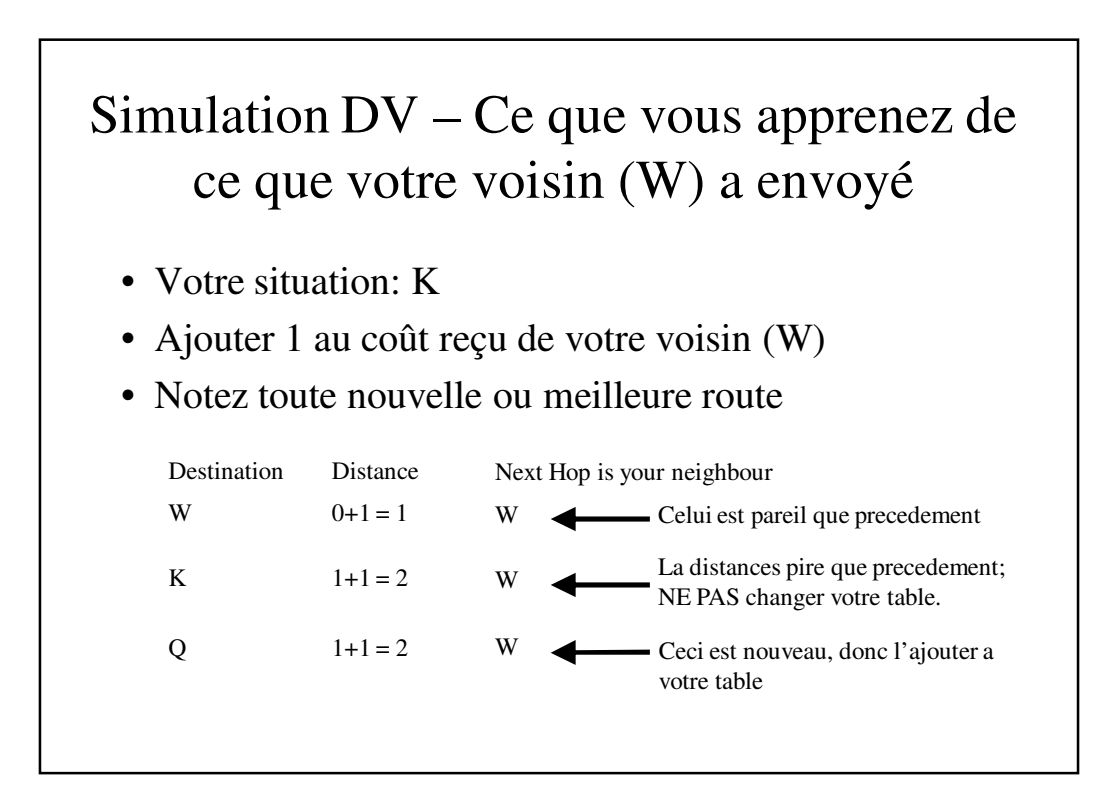

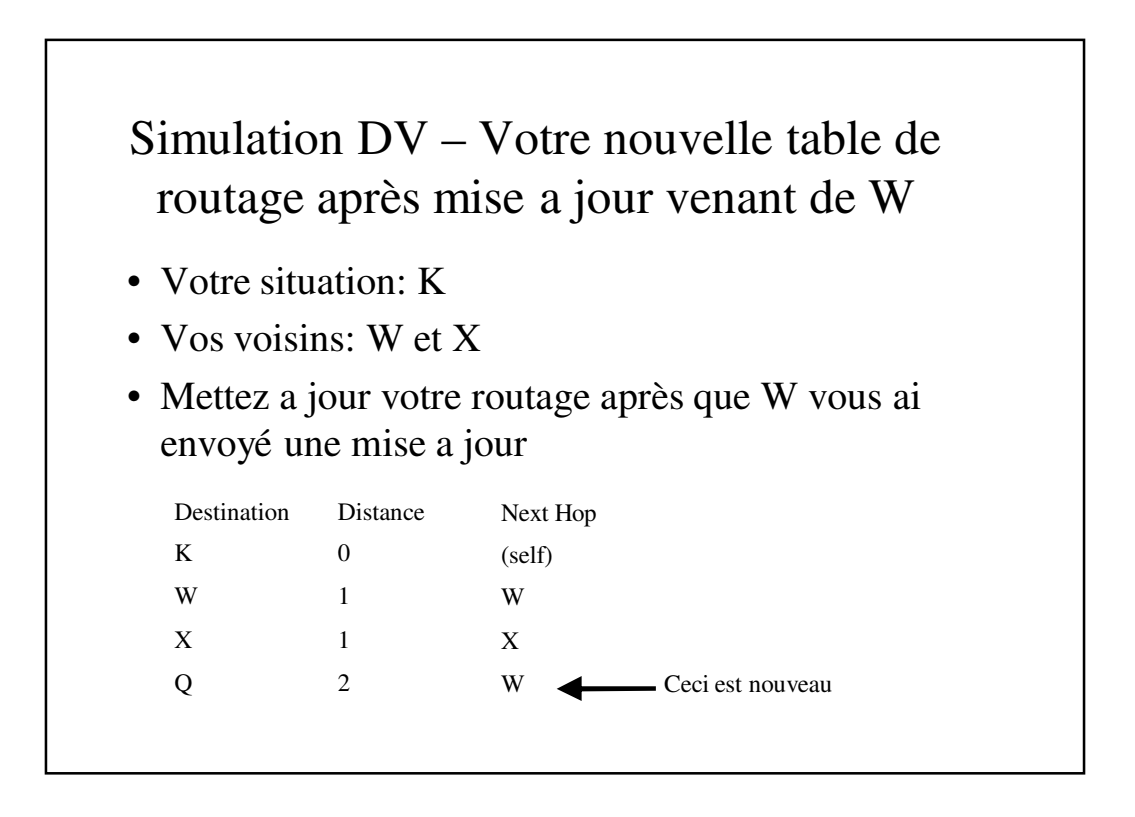

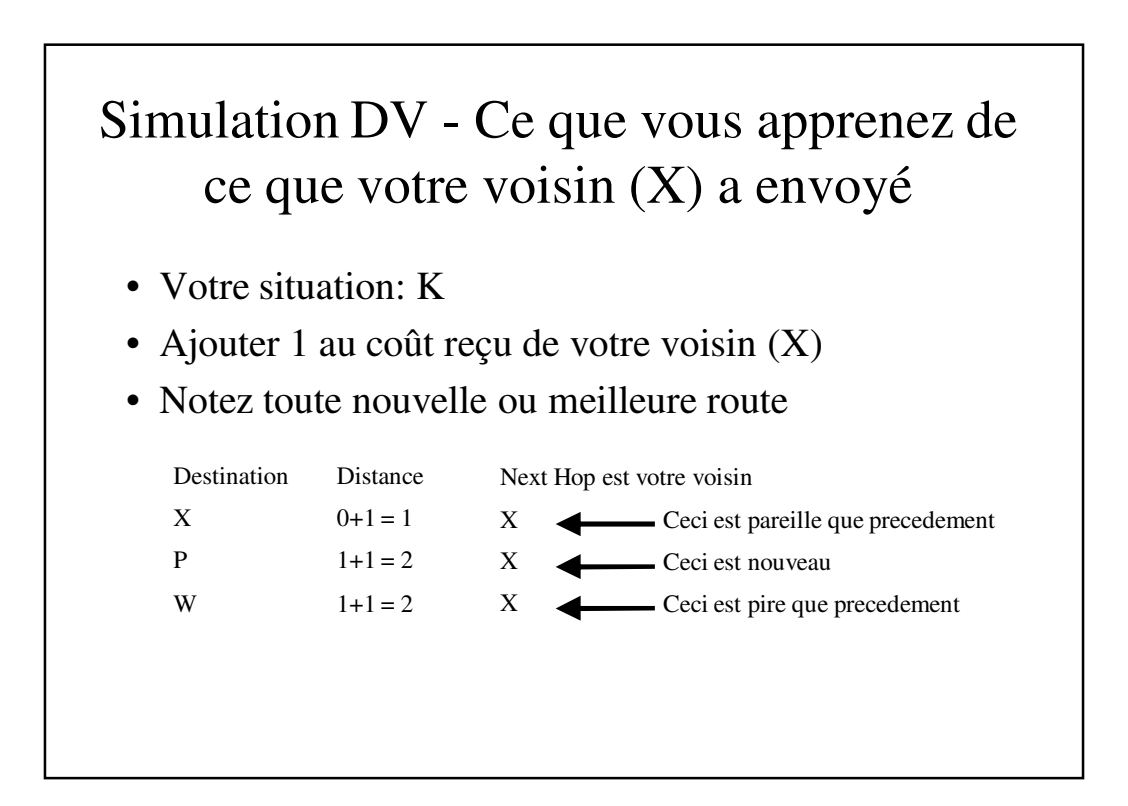

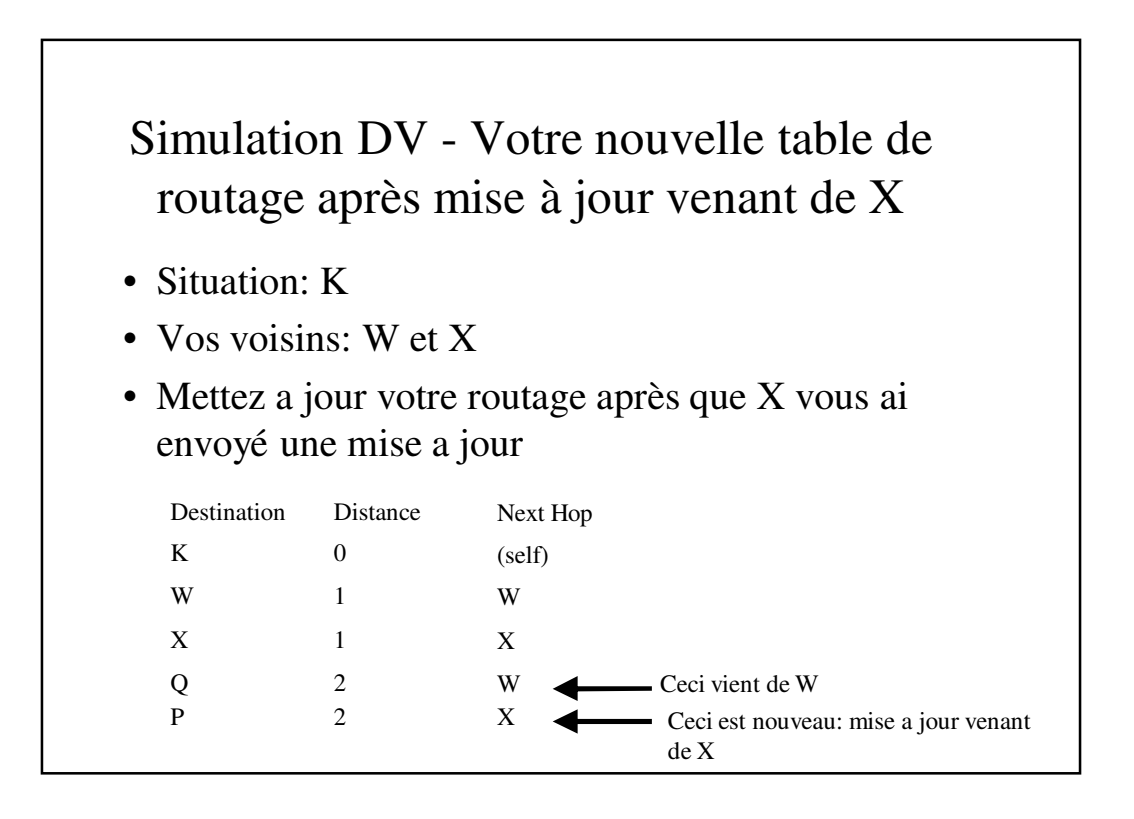

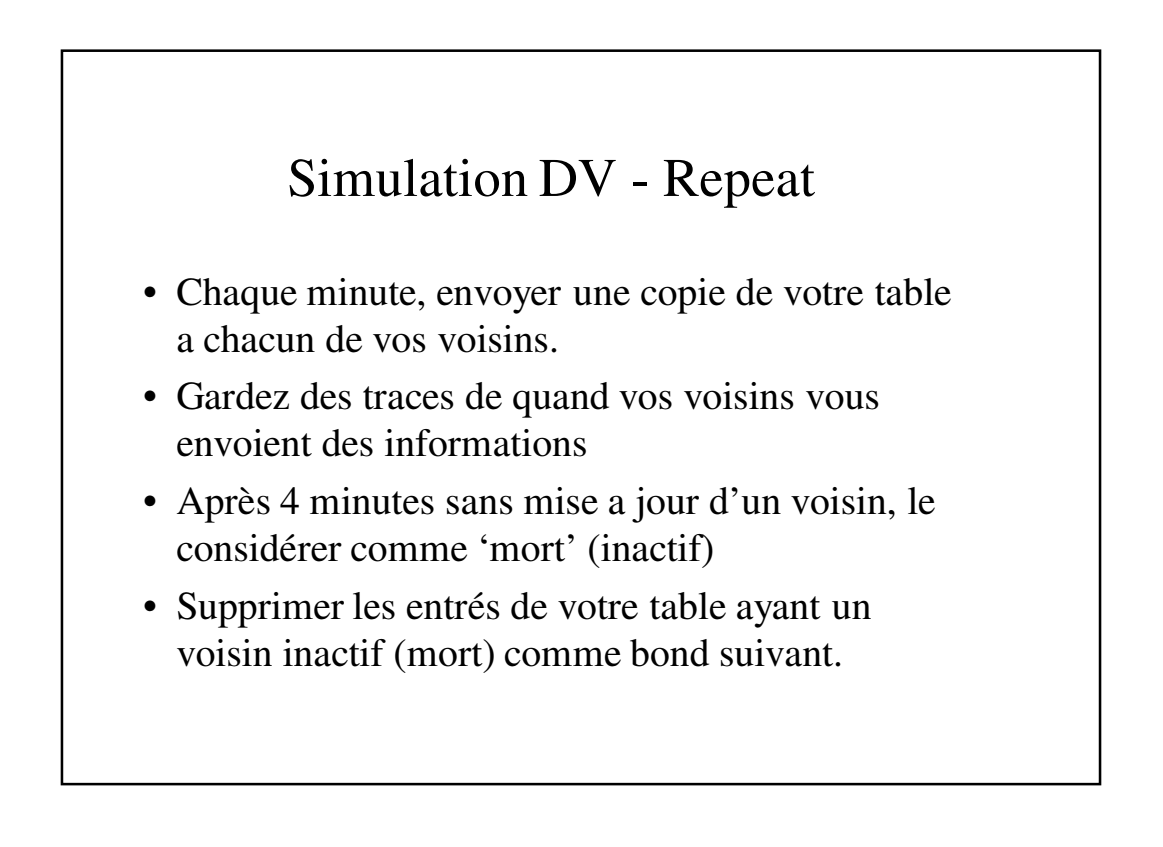

## Simulation 'Link State'

- Oubliez tout concernant la topologie de l'exercice précédent.
- Les instructeurs donneront de nouvelles informations relative a la topologie
- Chaque groupe a des informations sur ses voisins direct, mais rien des groupes distants

### Simulation LS – créer une table 'état de liaison' (Link State)

- créer une table 'état de liaison' montrant tous les liens pour lesquels vous avez des informations
- La table contiendra:
	- Indentification des liaisons (A à B, F à H, …)
		- Le schéma montre vos liens
	- Coût des liaisons (un entier quelconque)
		- Choisissez vos propres coûts pour les liaisons directes et notez les sur votre schéma
		- Chaque direction a un coût, et il doivent être différent. "A à B" n'est pas pareille que "B à A".

# Simulation LS – Votre table 'état de liaison'

- Votre situation: K
- Vos voisins: W et X

Link from/to Link Cost K to W 12 K to X  $32$ 

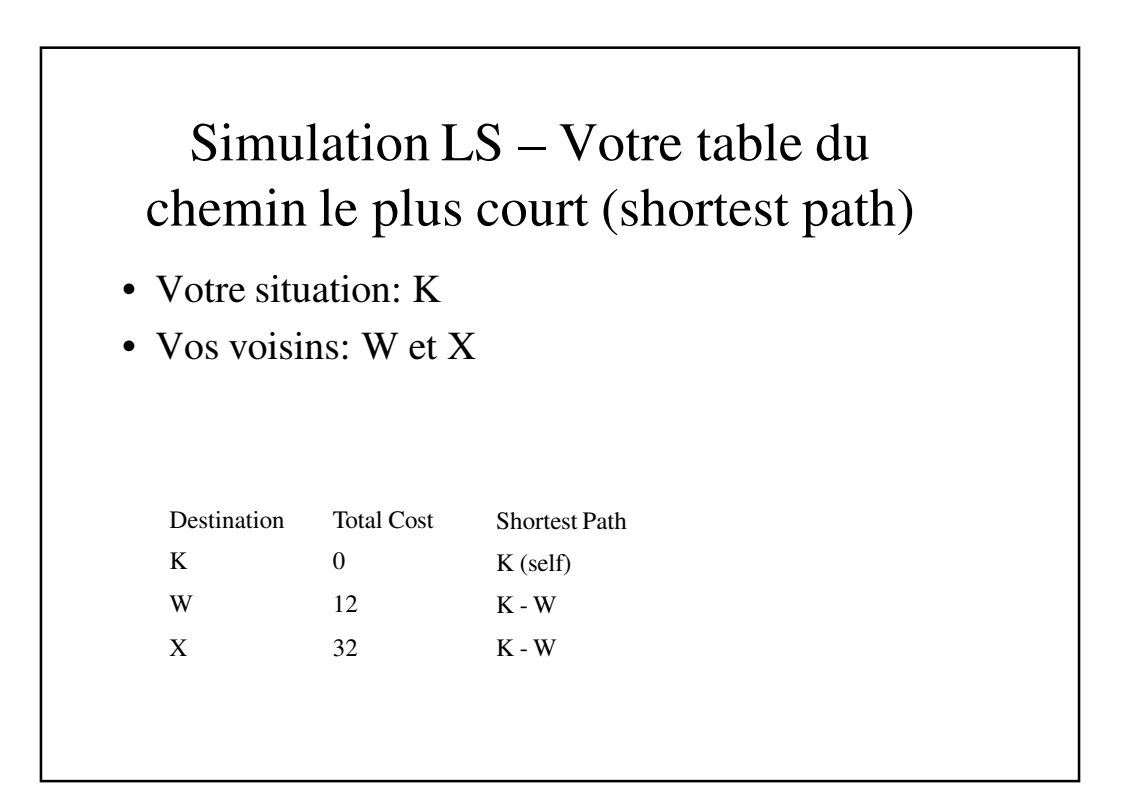

## LS Simulation - Send copies to neighbours

- Faire une copie de votre table d'état de liaison
- Donner une copie a chacun de vos voisins
- Vous devriez aussi recevoir une copie de la table État de liaison de chacun de vos voisins
- Envoyez la copie exact, n'excluez rien.

## Simulation LS – Ce que vous envoyez a vos voisins

- Votre situation: K
- Envoyez ceci a vos voisins (W et X)

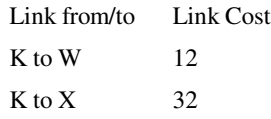

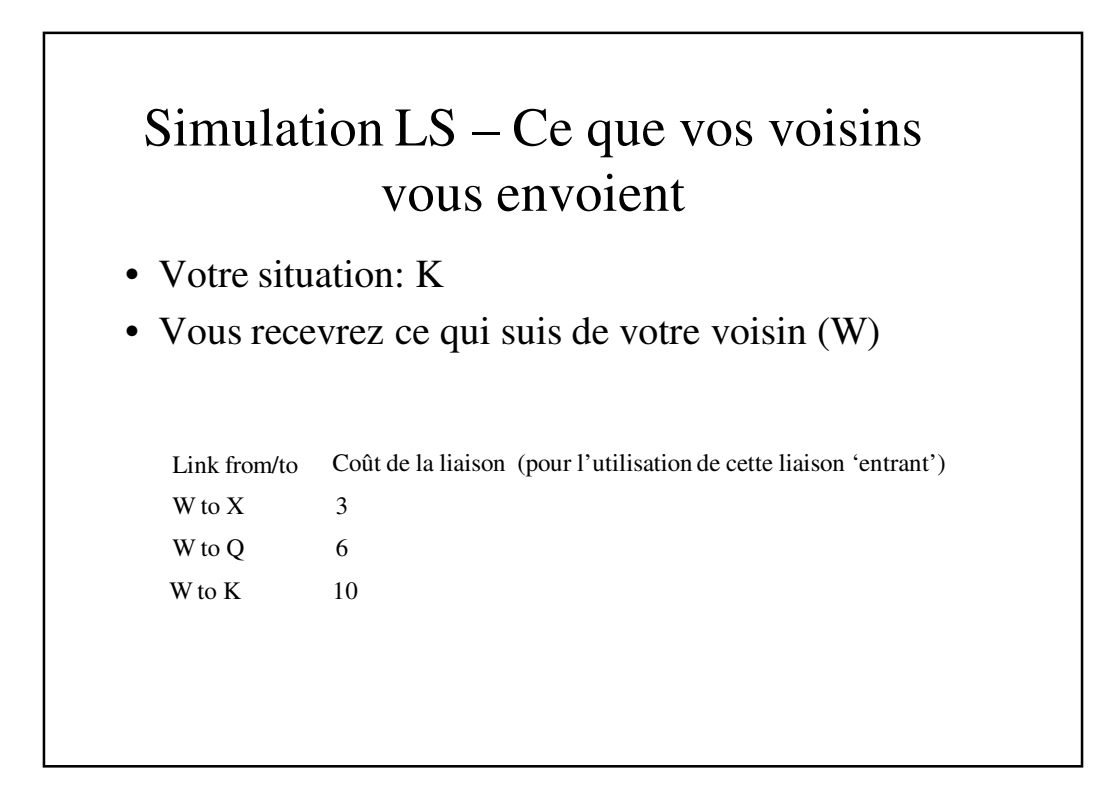

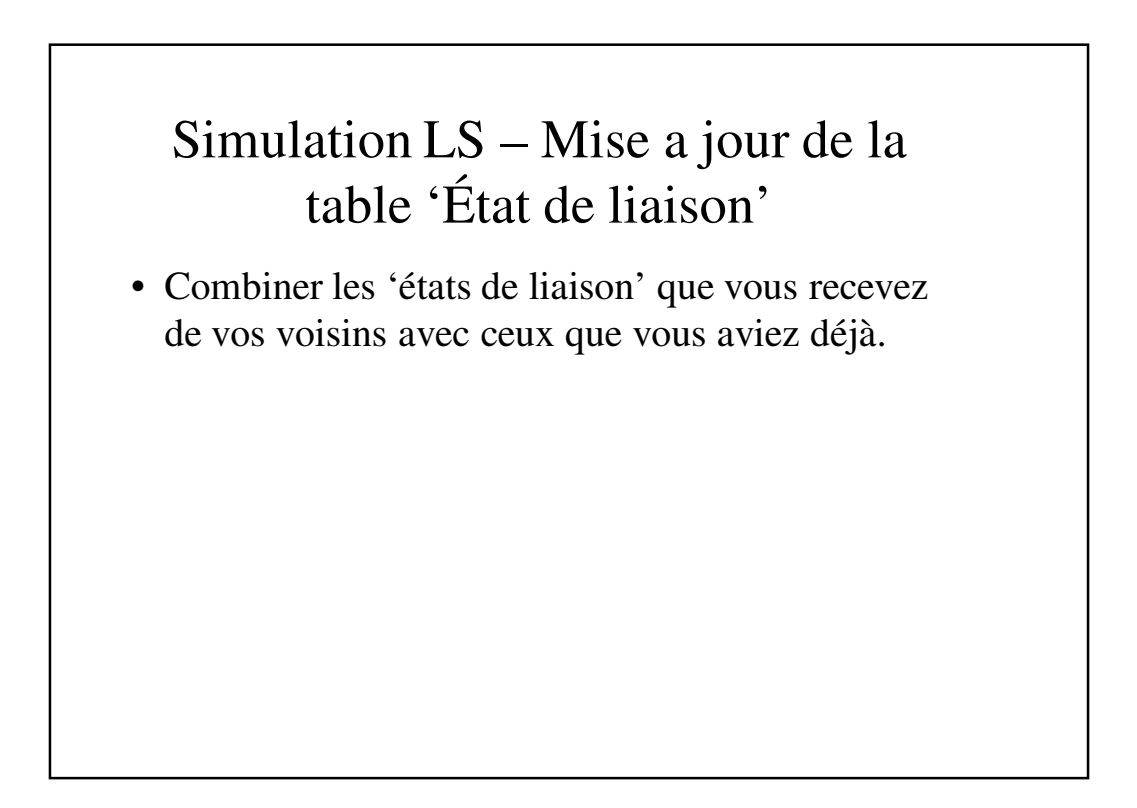

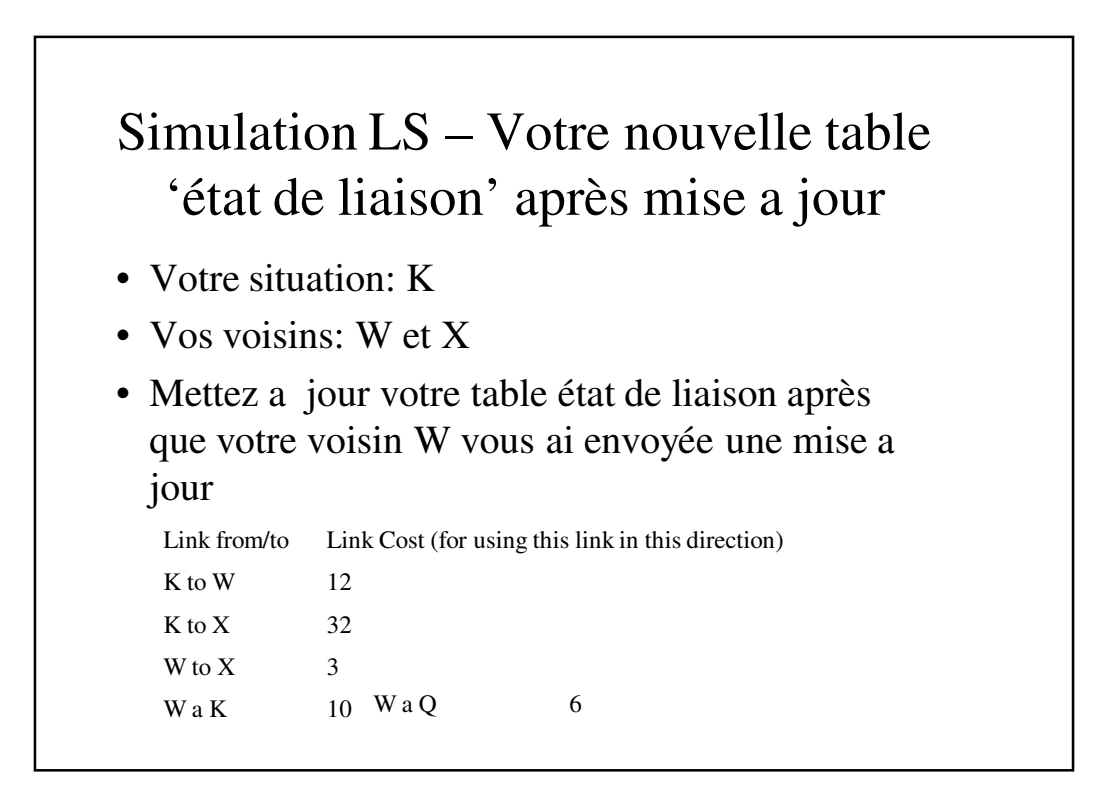

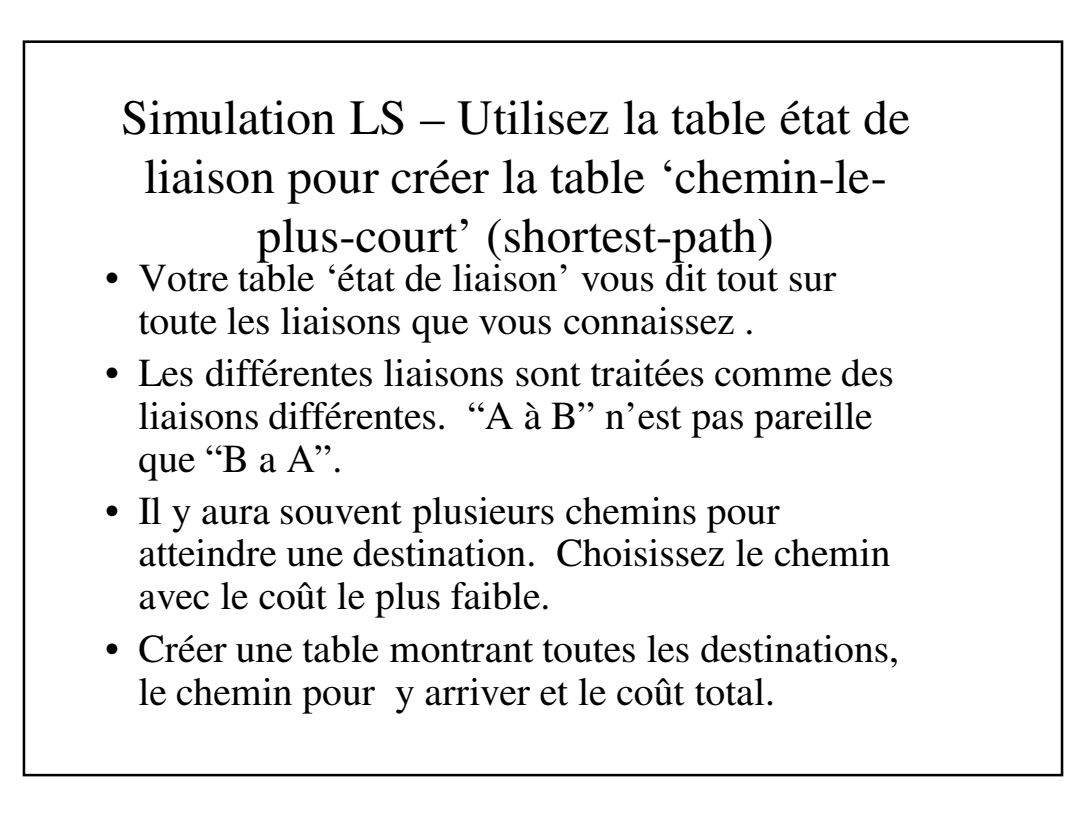

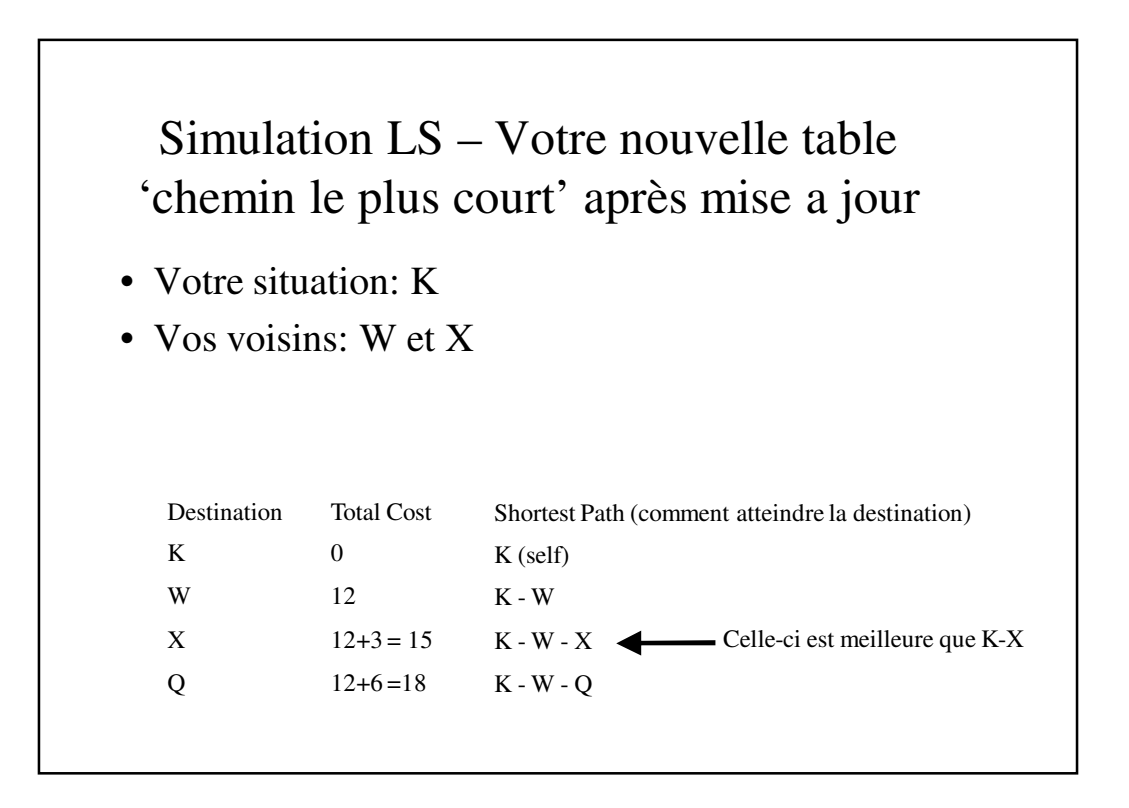

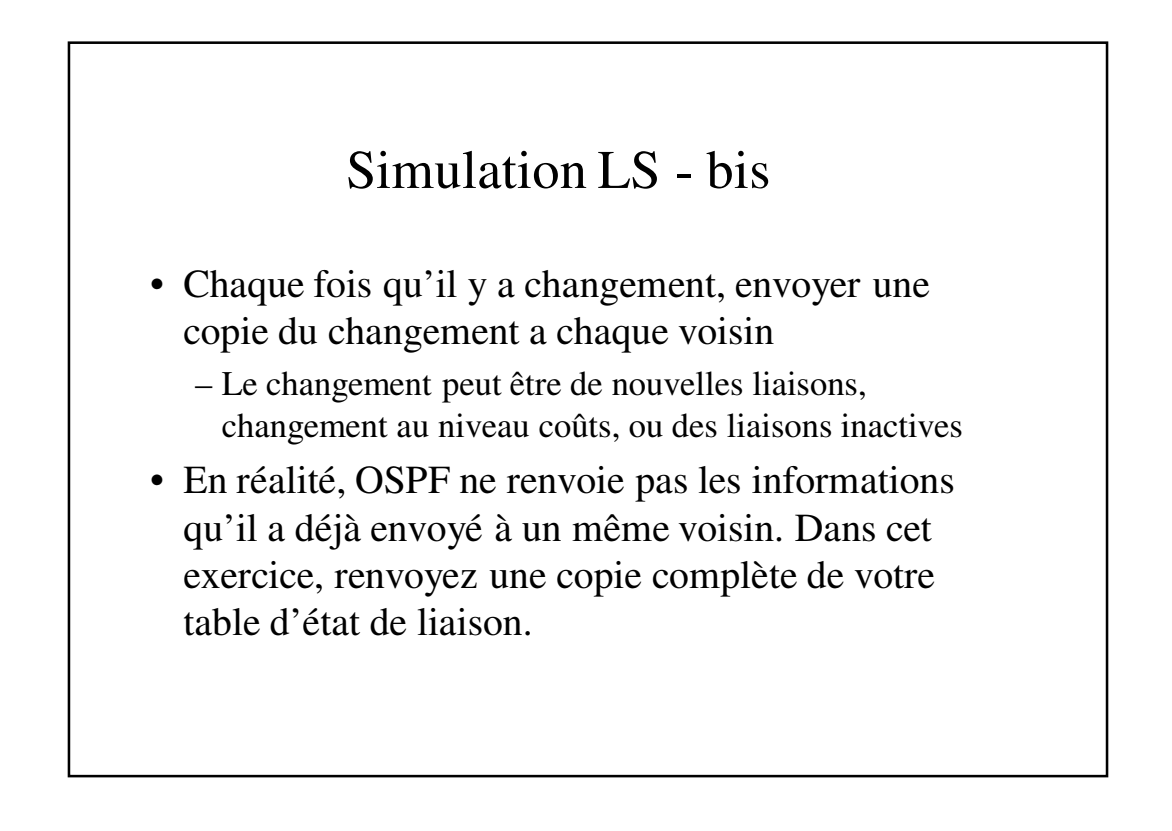

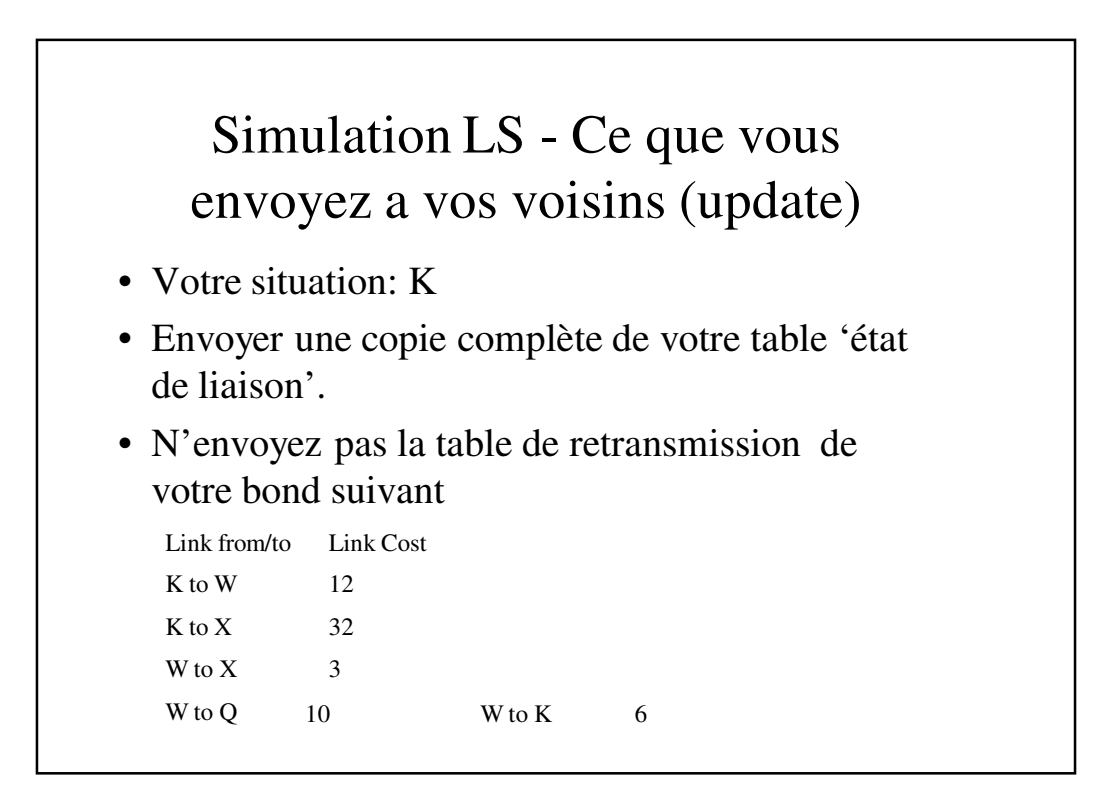

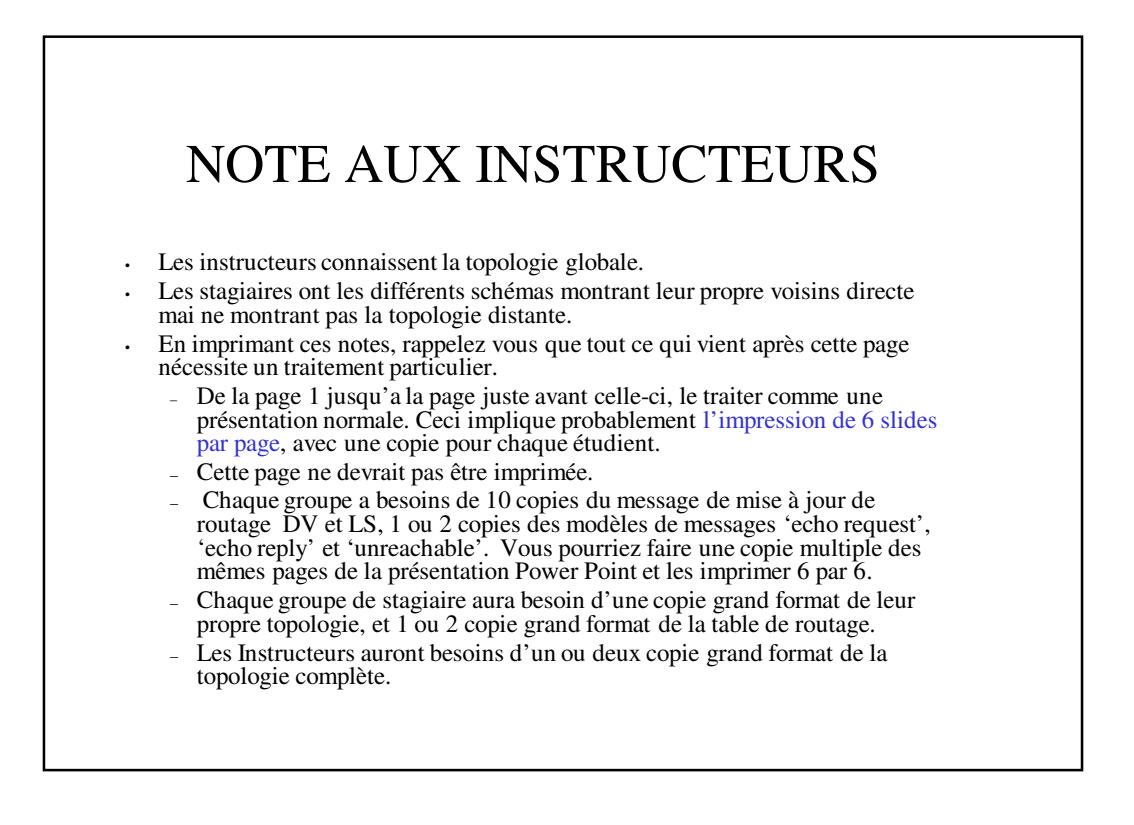

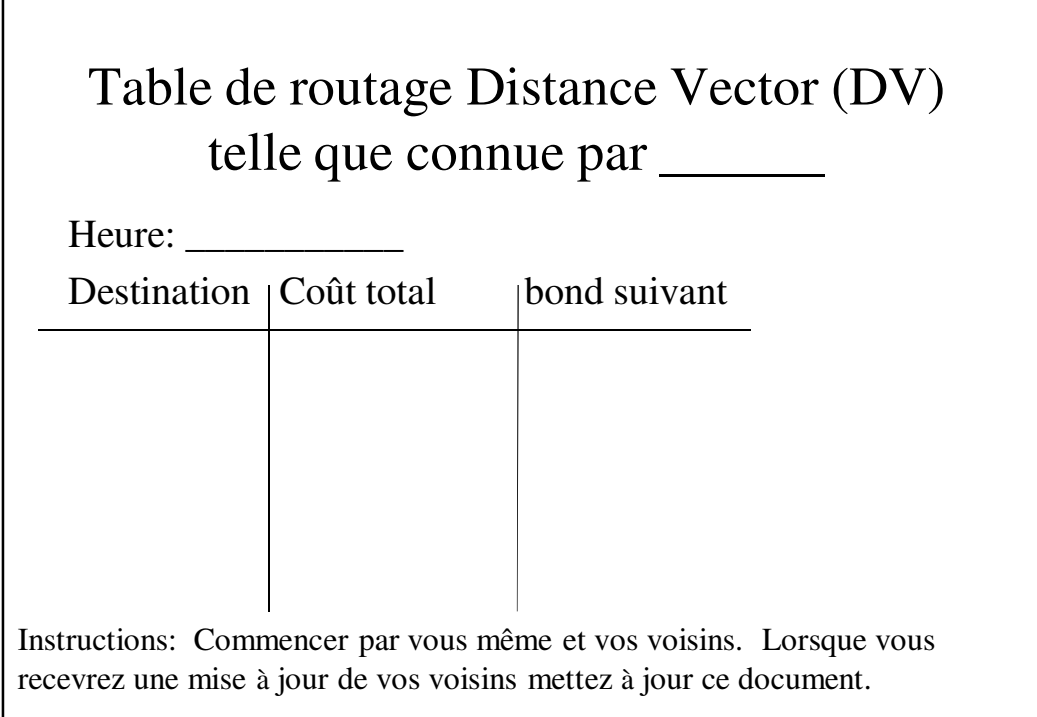

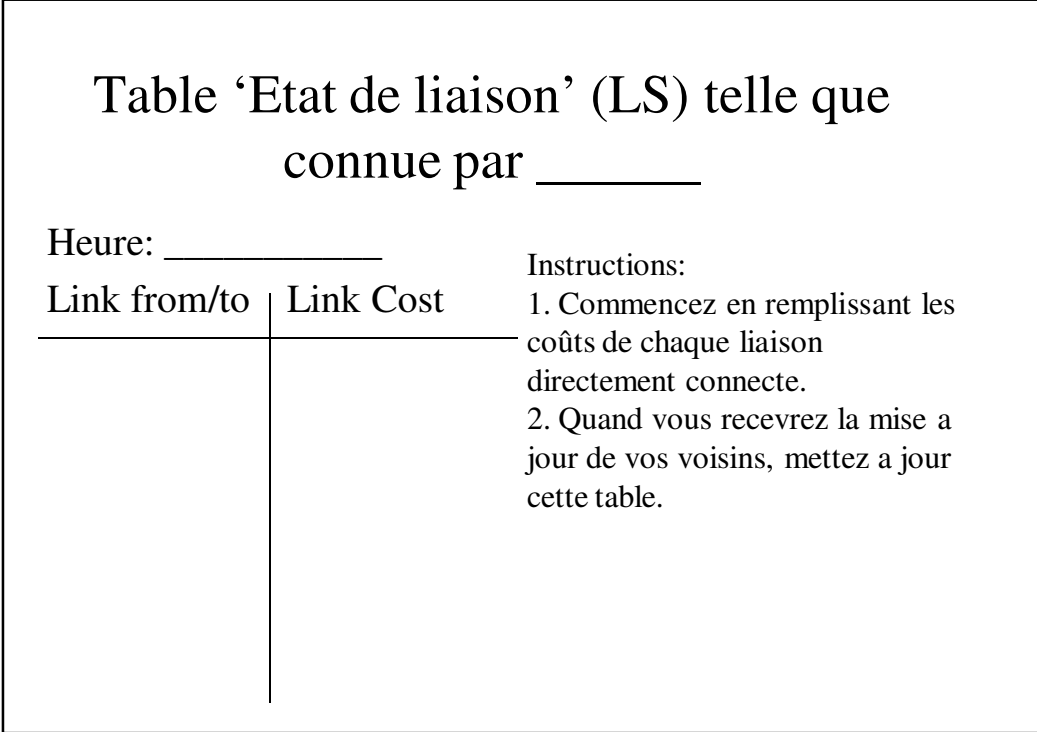

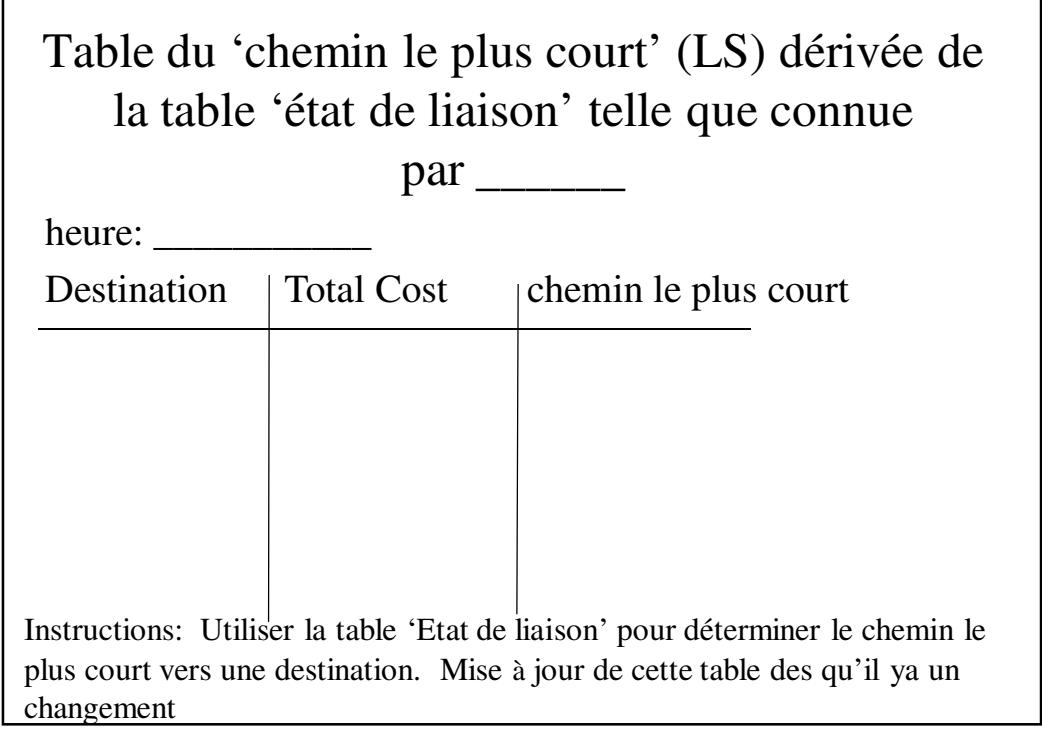

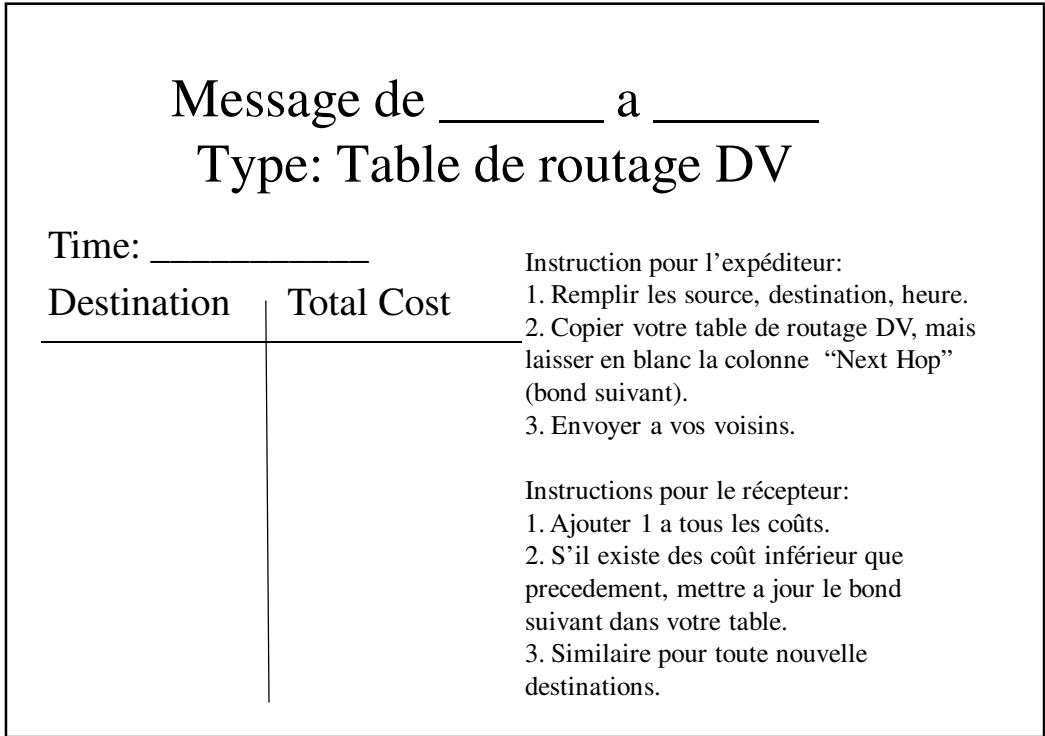

#### Message de \_\_\_\_\_\_ a \_\_\_\_\_\_ Type: Table de routage DV Time: Destination Total Cost Instruction pour l'expéditeur: 1. Remplir les source, destination, heure. 2. Copier votre table de routage DV, mais laisser en blanc la colonne "Next Hop" (bond suivant). 3. Envoyer a vos voisins. Instructions pour le récepteur: 1. Ajouter 1 a tous les coûts. 2. S'il existe des coût inférieur que precedement, mettre a jour le bond suivant dans votre table. 3. Similaire pour toutes nouvelles destinations.

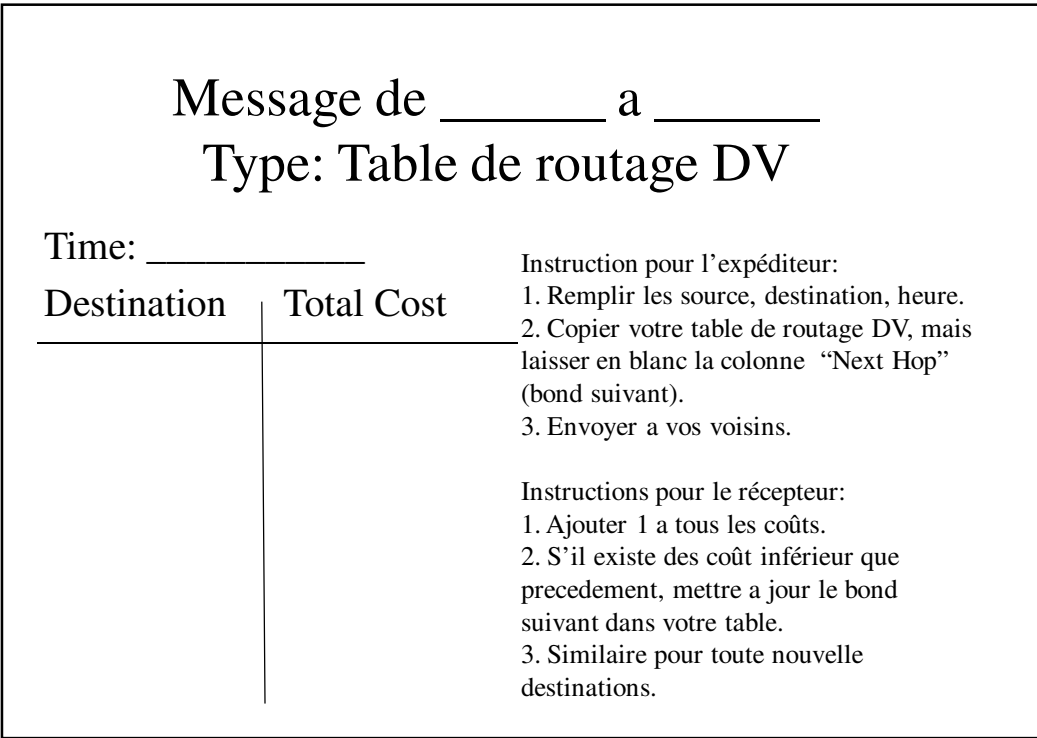

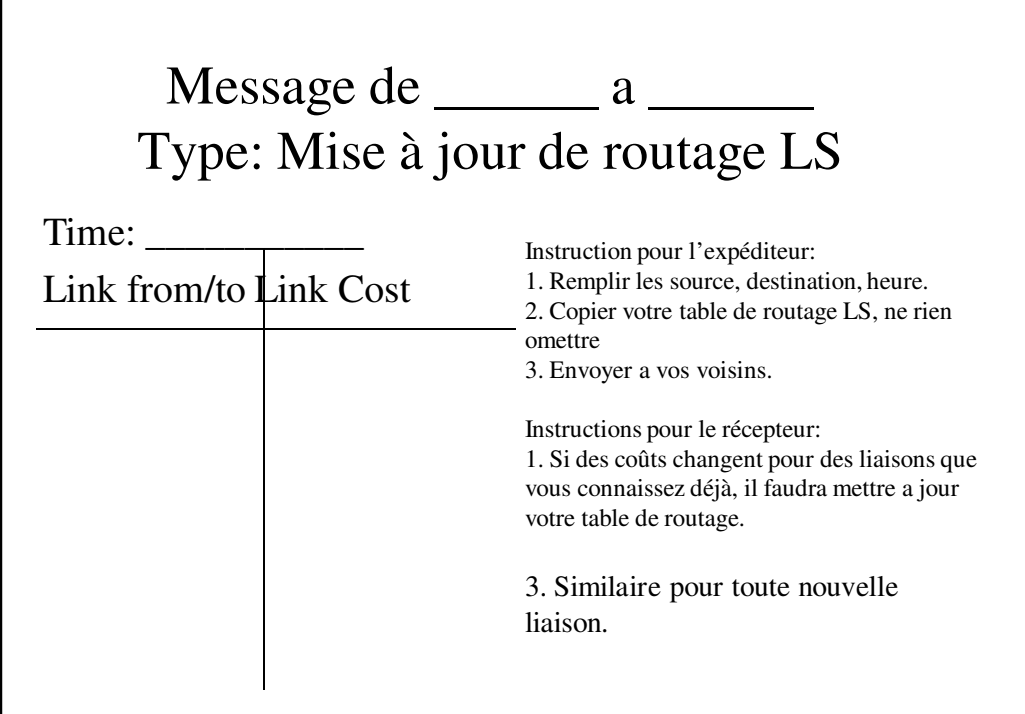

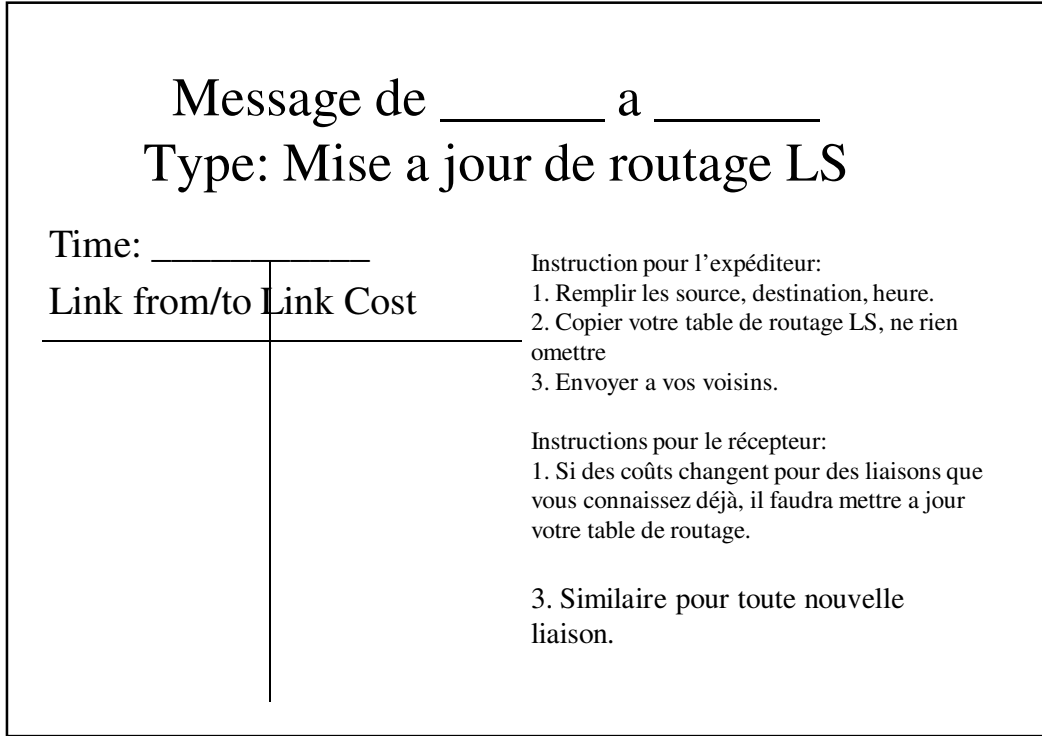

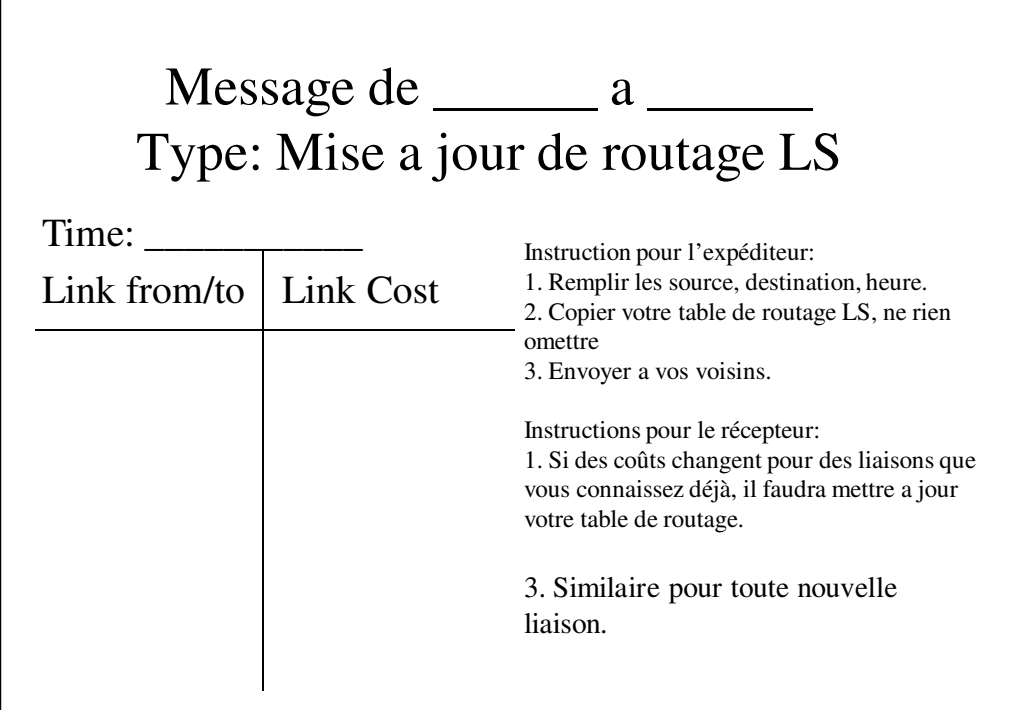

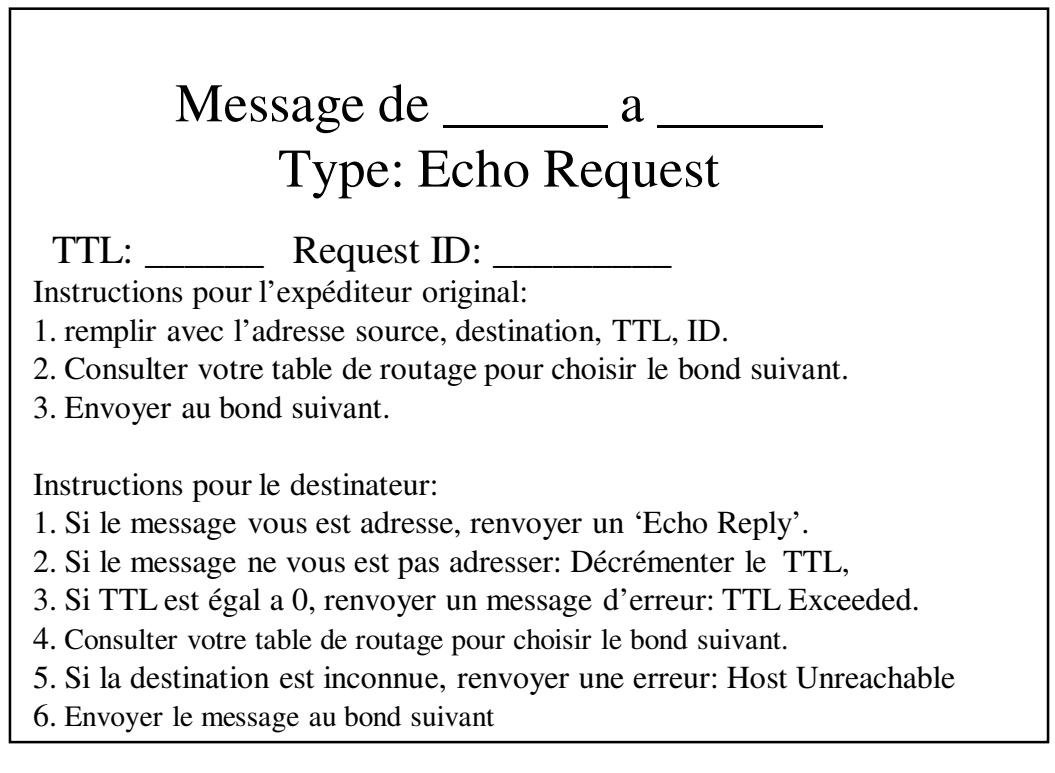

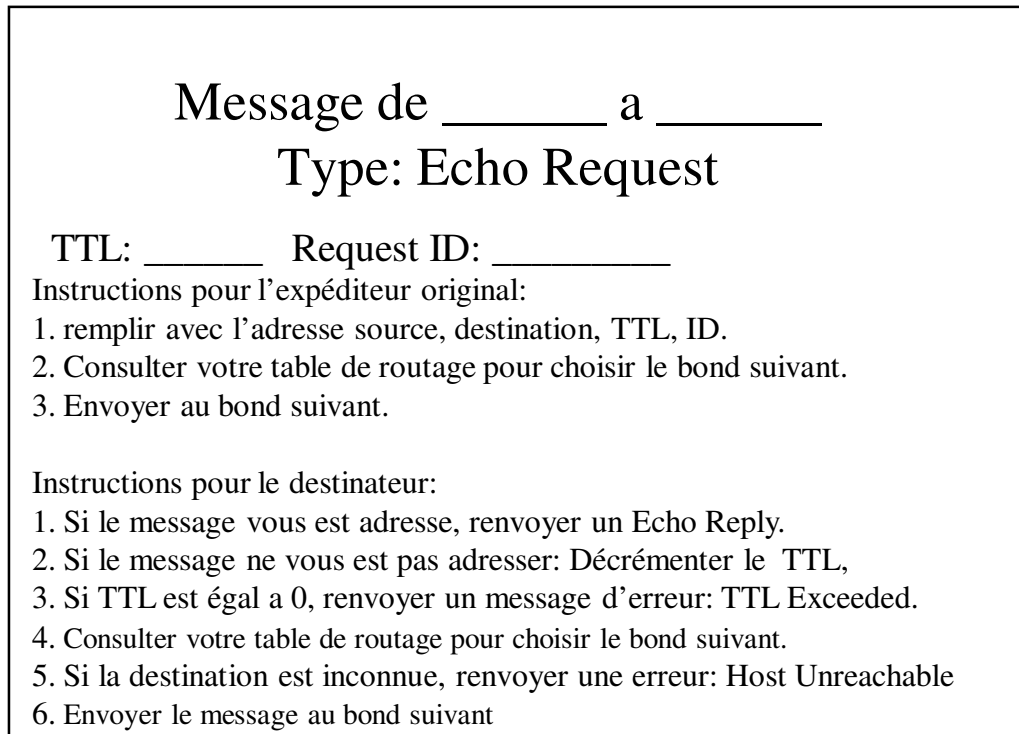

![](_page_21_Picture_105.jpeg)

![](_page_22_Picture_107.jpeg)

![](_page_22_Picture_108.jpeg)

![](_page_23_Figure_0.jpeg)

![](_page_23_Figure_1.jpeg)

![](_page_24_Figure_0.jpeg)

![](_page_24_Figure_1.jpeg)

![](_page_25_Figure_0.jpeg)

![](_page_25_Figure_1.jpeg)

![](_page_26_Figure_0.jpeg)